## Getting Started... PC/Mac

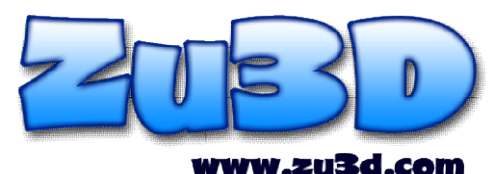

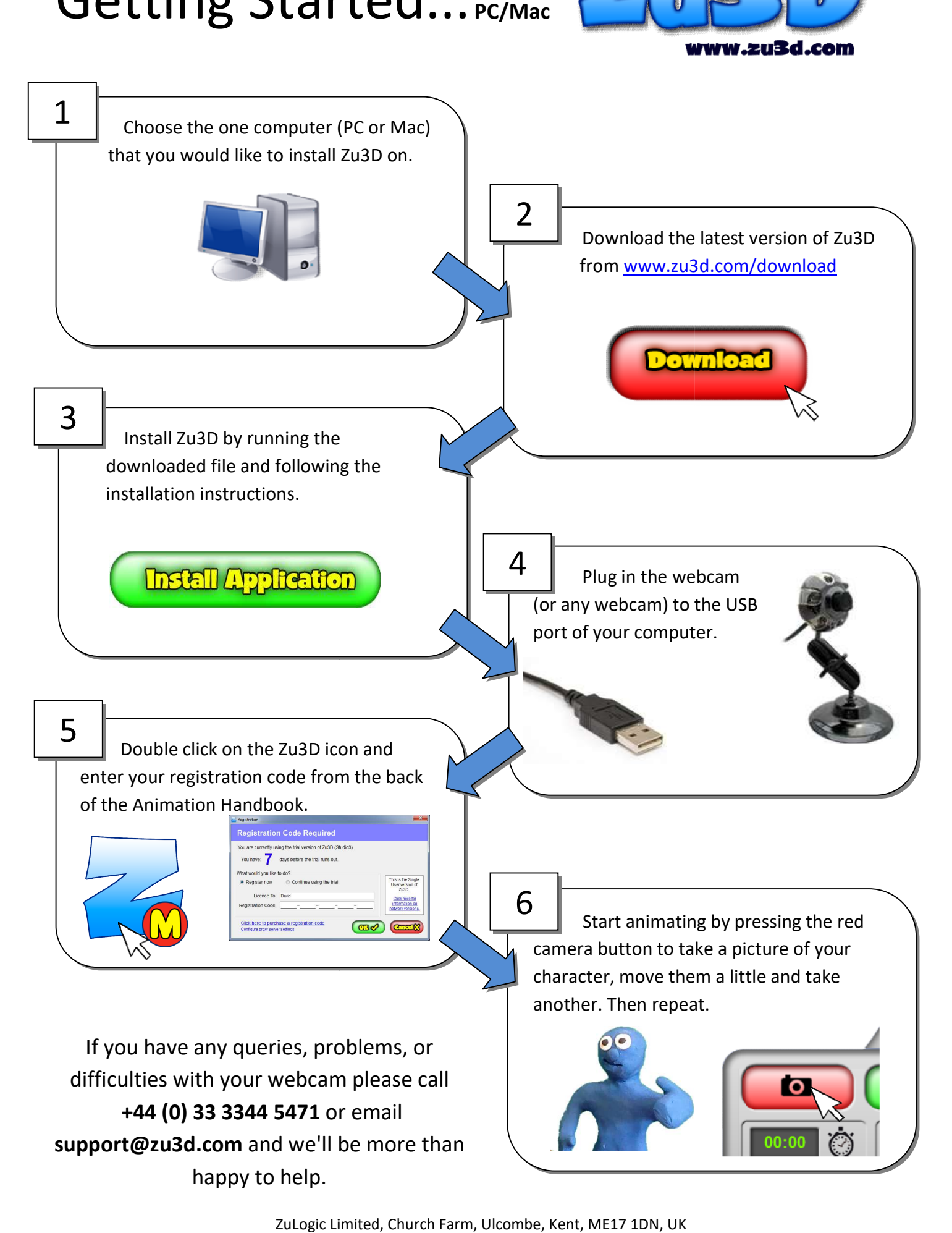